# CÁLCULO DE DEMANDA ELÉCTRICA DE UN SISTEMA DE TREN DE CERCANÍAS.

## Load Demand Computation of an Urban Light Railway System

### RESUMEN

Este artículo sigue una metodología electromecánica de estimación de la demanda eléctrica para sistemas férreos, aplicada a trenes de cercanía, usando modelos parametrizables para las horas de alta y baja demanda del sistema. Una vez estimado el consumo de una línea de tren de cercanías en función del número de trenes y pasajeros que circulan por la ruta, se presenta el análisis e impacto de la carga eléctrica necesaria para la locomoción de este sistema férreo en un sistema de distribución plenamente desarrollado, tal como en los centros urbanos de Colombia, en el que se introduce tal sistema de transporte. Se asume como sistema de distribución de prueba el sistema IEEE de 118 nodos, sobre el cual se define la ruta del tren dentro, los puntos de conexión al sistema eléctrico de distribución. Después de calculada la demanda eléctrica estimada del sistema de tren de cercanías, se realizan análisis de flujo de carga y de cortocircuito trifásico para determinar el impacto sobre el sistema en régimen permanente.

PALABRAS CLAVES: Estimación Demanda Potencia Eléctrica, Tracción Eléctrica, Trenes de Cercanía.

### **ABSTRACT**

This paper follows an electromechanical methodology to estimate the electric load demand for railway systems, applied to Inter-Urban Light Railway Systems, using parametrical models for hourly peak and low demand of the system. Once the electric power consumption is computed for an urban light railway path, it is made the analysis of impact of this electric load on an electric distribution system fully developed, such as it occurs in Colombia, where the railway system is introduced. It is assumed as test distribution system, the IEEE 118 nodes, where it is defined the train path the connection points to the distribution system. After computing the electric load of the train system, load flow and short circuit analysis are made in order to determine the impact on the system.

KEYWORDS: Electric Traction, Power load estimation, Urban Light Railway System.

# 1. INTRODUCCIÓN

Es inevitable la expansión territorial y poblacional dentro de la sabana de Bogotá y, por lo tanto, una solución para el transporte masivo debe ser puesta en acción. Gracias a las líneas férreas existentes del tren de la Sabana, al sistema de transporte urbano TransMilenio y de la futura construcción del metro, se puede realizar una "Integración Regional [1]" por medio de un sistema de tren de cercanías que complemente los sistemas de transportes actuales y futuros.

Existen varias ciudades en el mundo en donde el tren de cercanías forma parte importante del sistema de movilidad en las ciudades y sus alrededores, tal como el tren de cercanías de Barcelona (RENFE) [2]; los cuales son medios de transporte económicos y rápidos para los

# IVÁN HERRERA PINZÓN

Ingeniero Eléctrico. Universidad de Los Andes i-herrer@uniandes.edu.co

## MARIO ALBERTO RIOS

Ingeniero Eléctrico, Ph.D. Profesor Asociado Universidad de Los Andes mrios@uniandes.edu.co

usuarios; ejemplares para contribuir en el sistema de transporte masivo de Bogotá.

Basados en las principales características mecánicas y físicas de los sistemas ferroviarios urbanos; tales como: velocidad, aceleración, ciclo de viaje, peso y capacidad de los trenes de cercanías implementados en otras ciudades, y teniendo en cuenta las distancias entre las estaciones propuestas por [3] para la primera fase del tren de cercanías en la sabana de Bogotá, se realiza una estimación de la demanda de potencia eléctrica en condiciones normales de operación para este sistema.

De esta forma, se realiza la simulación de los desplazamientos de los trenes en la vía, recreando los perfiles de velocidad y aceleración y determinando, en función de estas variables, el consumo de potencia eléctrica por parte del sistema férreo. Se tiene en cuenta

las características de la línea propuesta [3], tal como la distancia entre estaciones de pasajeros, número de pasajeros a movilizar, número de trenes requeridos.

Para medir el impacto en un sistema de distribución plenamente desarrollado, como el de los centro urbanos de Colombia, se utiliza el sistema IEEE 118 nodos seleccionando un área de tres subestaciones para conectar la carga eléctrica de los trenes; carga eléctrica que no solo varía en el tiempo sino que se desplaza en el espacio, a diferencia de las otras cargas eléctricas de un sistema de distribución. El área seleccionada cubre las características de distancia del proyecto original; así como, el dimensionamiento típico de subestaciones en Colombia.

La sección 2 presenta el modelo electro-mecánico de cálculo de potencia eléctrica instantánea. La sección 3 presenta la metodología de simulación general que se sigue. La sección 4 presenta las características generales del proyecto de Tren de Cercanías planteado en Bogotá-Cundinamarca y el sistema IEEE 118 nodos, donde se asume la conexión de la carga eléctrica asociada al sistema férreo. La sección 5 presenta los resultados de las simulaciones y la sección 6 presenta las conclusiones.

## 2. MODELO ELECTRO-MECÁNICO DE DEMANDA EN SISTEMAS FÉRREOS URBANOS

El perfil temporal de velocidad se calcula en función de la distancia recorrida, el recorrido mismo, el peso del tren, la fuerza de tracción, el número de motores, la fricción o fuerzas resistivas y la fuerza de frenado. Primero se calcula la fuerza de tracción que es transferida al riel y, a partir de ésta, se calcula la aceleración con la que se construye el perfil de velocidad. La fuerza máxima está dada por la siguiente expresión [4]:

$$
F_{\text{max}} \le \mu \cdot m_n \cdot g \tag{1}
$$

Donde  $\mu$  es el coeficiente de fricción (15% según [4]), g la aceleración de la gravedad y  $m_n$  es la carga axial basada en el número de ejes motorizados, la cual está dada por [5]:

$$
m_n = M_{total} - (16 - n) \cdot 10 \tag{2}
$$

Donde  $M_{total}$  es la masa máxima del tren y n es el número de motores.

Teniendo la fuerza máxima se construye la curva de fuerza de tracción  $(FT(v))$  en función de la velocidad, la cual tiene dos características importantes: la velocidad base y la velocidad máxima soportada por los motores [4]. La velocidad base es la obtenida cuando la fuerza de tracción es constante, luego la fuerza de tracción empieza a descender hasta llegar a la fuerza dada en la velocidad máxima.

De otra parte, se debe tener en cuenta la resistencia (Fr) dada por la fricción con los rieles y la fricción del viento, la cual está dada por [5]:

$$
Fr(v) = 1000 \cdot (2.5 + 1000 \cdot k \cdot (v + \Delta v)^{2})g
$$
 (3)

Donde k es aproximadamente 0.33 y ∆v alrededor de 15 km/h, la cual tiene en cuenta la velocidad del viento [5]. La fuerza de frenado es generalmente del 30% menos que la fuerza de tracción [4], [6]. Así se construye la Figura 1.

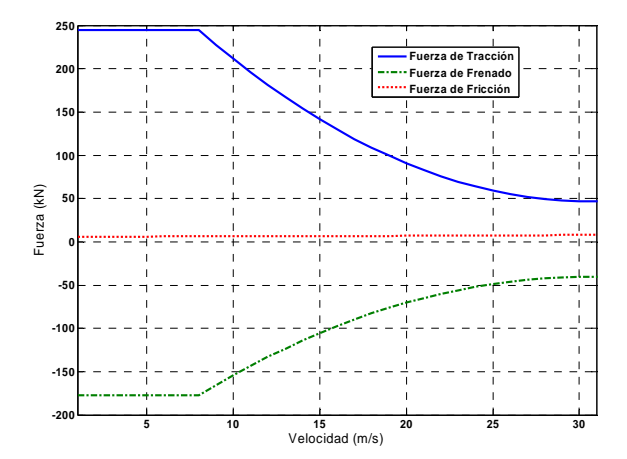

Figura 1. Fuerza de Tracción, frenado y Resistencia.

Para tener los perfiles de velocidad primero se calcula la distancia de frenado por medio de un incremento en la distancia de la siguiente manera [7]:

$$
t_{i+1} = t_i + \frac{x_{i+1} - x_i}{v_i} \tag{4}
$$

$$
v_{i+1} = \sqrt{v_i^2 + 2 \cdot d_i \cdot (x_{i+1} - x_i)}
$$
 (5)

Donde x es la distancia, t el tiempo, v la velocidad y  $d$  la deceleración (obtenida por la fuerza de frenado), i el instante i-esimo. Para efectos de la simulación, se toman incrementos de 1m  $(x_{i+1} - x_i)$ . Una vez obtenida esta distancia, se calcula el perfil de velocidad tomando en cuenta un incremento de la velocidad, en este caso las ecuaciones son [7]:

$$
t_{i+1} = t_i + \frac{v_{i+1} - v_i}{a_i} \tag{6}
$$

$$
x_{i+1} = x_i + v_i \cdot (t_{i+1} - t_i)
$$
 (7)

En este caso, la simulación adopta incrementos de 1 segundo, el cual se considera lo suficientemente pequeño para que en este tiempo la aceleración sea constante. La Figura 2 presenta el procedimiento de cálculo.

Un ejemplo realizado en MATLAB de un perfil de velocidad para el recorrido entre 2 estaciones se muestra en la Figura 3. Una vez obtenido el perfil de velocidad se puede calcular la potencia de un trayecto [5]:

$$
P = F(t) \cdot V(t) \tag{8}
$$

En el momento que el tren está frenando, se simula la inyección de potencia del frenado regenerativo [7] de los trenes actuales, el cual permite que la energía que se obtiene del frenado sea inyectada de nuevo en el sistema eléctrico que alimenta el tren; así, la Figura 4 muestra la potencia eléctrica consumida en un ciclo completo de viaje entre dos estaciones de pasajeros.

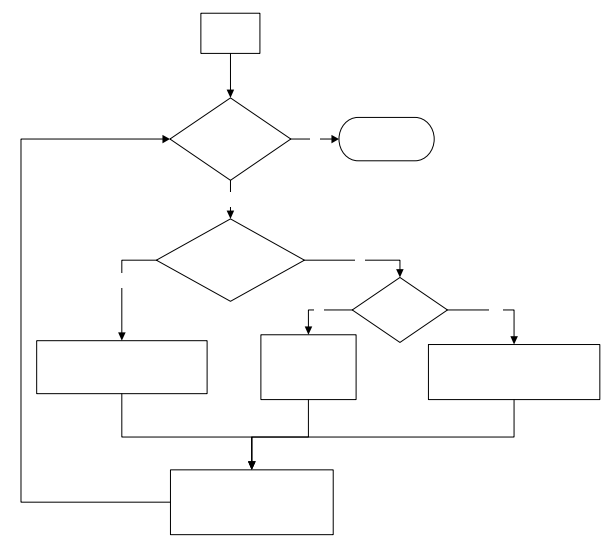

Figura 2. Procedimiento para cálculo de perfil de velocidad.

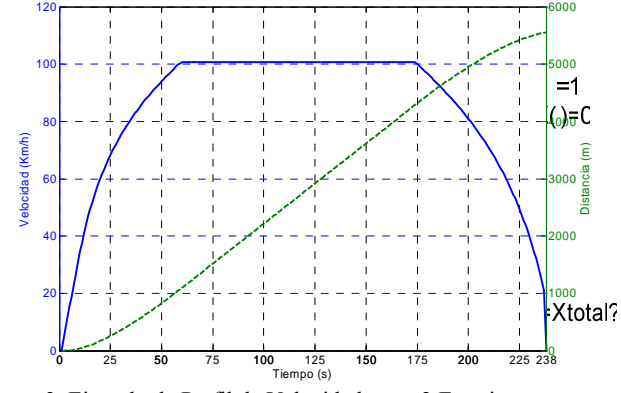

Figura 3. Ejemplo de Perfil de Velocidad entre 2 Estaciones.

## 3. METODOLOGÍA DE SIMULACIÓN

Una vez calculado el perfil de velocidad y *x*a postencia potencia en ser instalaran gara el suministro de energía del tren. Es consumida por un solo tren cuando éste se desplaza entre 2 estaciones de pasajeros, se  $\beta$ focede a simular el consumo de todo el trayecto o ruta del tren. Esta simulación tiene en cuenta las distancias entre las estaciones y, así mismo, el tiempo de espera del tren en cada una de las estaciones.

$$
V(+1)=V( )+D(V( ))* [t(+1)-t( )]
$$

**Nc** 

La Figura 5 presenta una simulación del recorrido de 5 trenes espaciados cada 2 minutos, donde se detalla la distancia recorrida. A su vez, se presenta la estimación del consumo de potencia. En dicha figura se muestra la potencia promedio calculada en intervalos de 1 min; la cual se emplea en el dimensionamiento de las subestaciones rectificadoras AC/DC de conexión del sistema de tracción al sistema eléctrico de distribución.

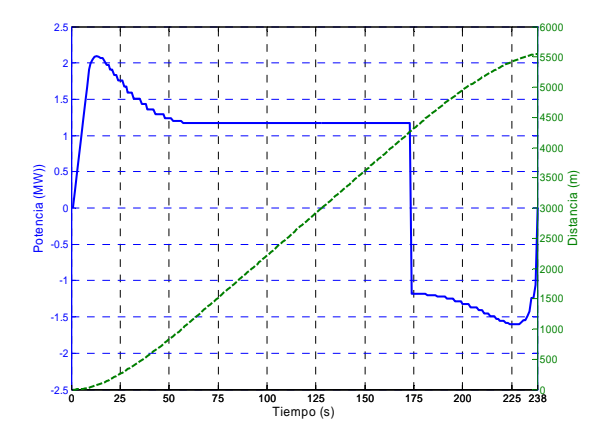

Figura 4. Curva de Potencia en Función del Tiempo.

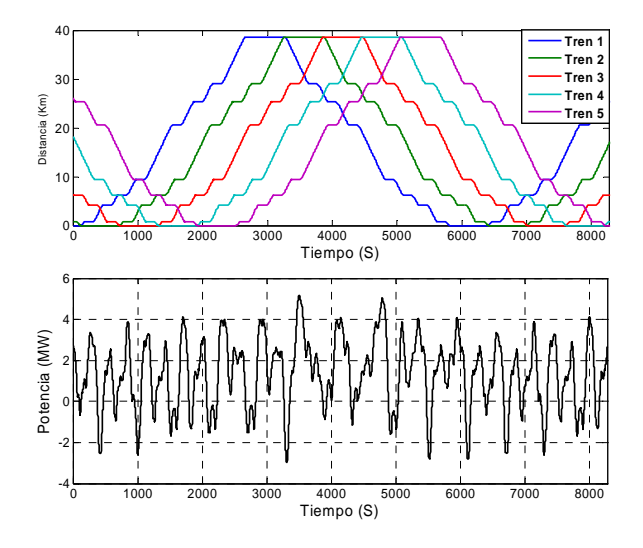

Figur<sup>65</sup>. Potencia Consumida Sistema Multitren de 5 trenes.

El cálculo de la potencia consumida se realiza para cada subestación rectificadora, considerando el tramo de ruta que cada subestación atiende.

Para realizar la conexión al sistema eléctrico se debe definir el número de subestaciones eléctricas o nodos que

importante resaltar que en sistemas de trenes de cercanía, con rutas aproximadas de 30 a 40 km, se emplean 3 subestaciones de conexión. Una en cada extremo y la otra en un punto intermedio de la ruta [8].

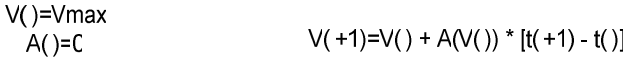

## 4. SISTEMAS FÉRREO Y ELÉCTRICO DE PRUEBA

Como sistema de prueba se emplea la información del proyecto de Tren de Cercanías planeado en la ciudad de Bogotá [3], asumiendo su instalación en un sistema de distribución consolidado (IEEE 118 nodos), recreando las condiciones de distancias y tamaño de subestaciones eléctricas típicas en los sistemas urbanos de Colombia.

La Figura 6 presenta un diagrama de ubicación del proyecto Tren de Cercanías [3]. El corredor occidente es el que se estima de mayor demanda de pasajeros, la cual se presenta en la Figura 7. Los análisis y simulaciones, aquí presentadas, emplean las características de este corredor. Así, la Tabla 1 presenta el listado de las estaciones proyectadas y la distancia entre ellas.

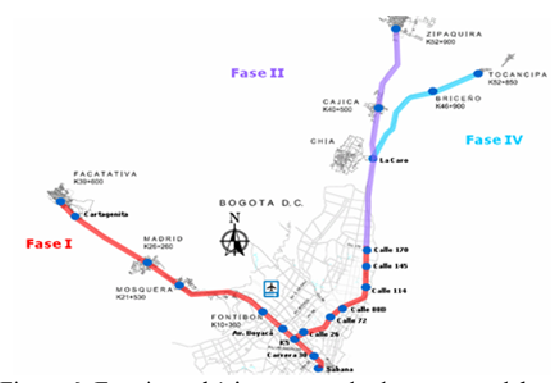

Figura 6. Estaciones básicas y trazado de trayectos del tren de cercanías en la sabana de Bogotá [3].

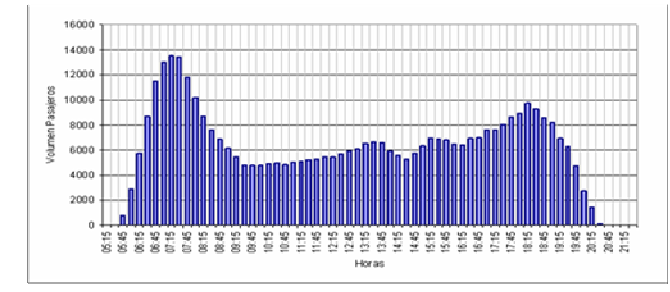

**Corredor Occidente** Figura 7. Demanda Diaria Corredor Occidente [3].

La Figura 8 presenta el sistema IEEE 118 nodos, en el que se asume que la zona sur-oriental es una zona urbana atendida por un sistema de distribución de 115 kV. Se resalta el área conformada por los nodos 80-96-94, cuyas distancias geográficas corresponden a 40 km y de los cuales se asume que se alimentará el sistema tren de cercanías.

Para la simulación se asumió un tren del catálogo de trenes de cercanías de RENFE [9], cuyos parámetros para cálculo de la potencia eléctrica se presentan en la Tabla 2.

Con estas características se determinó que para la máxima demanda de pasajeros, según la Figura 7, se necesitan 14 trenes operando simultáneamente, lo cual más adelante se tomará en cuenta para la simulación del sistema Multitren.

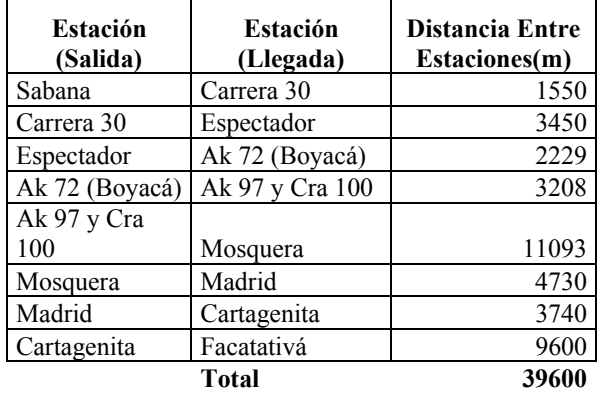

Tabla 1. Estaciones definidas para el sistema y distancias.

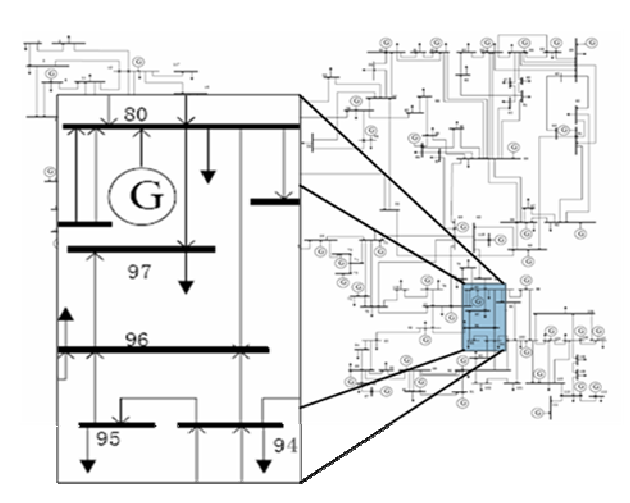

Figura 8. Sistema Eléctrico IEEE de 118 nodos y nodos de conexión al sistema férreo 0.

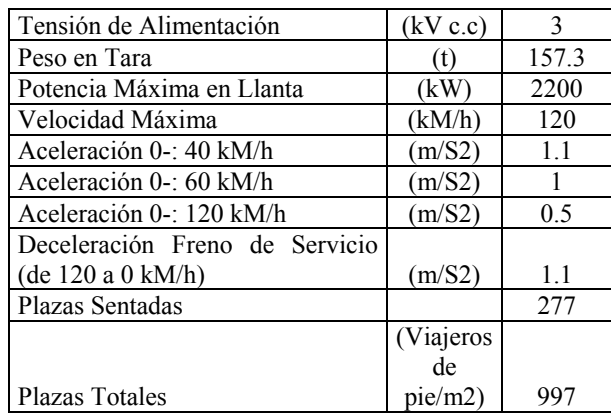

Tabla 2. Características Técnicas para Trenes Serie 465 de Siemens.

### 5. RESULTADOS DE SIMULACIÓN

Aplicando el modelo electro-mecánico explicado en la sección 2 y la metodología de simulación presentada en la sección 4 se simuló la demanda de potencia eléctrica del sistema de trenes de cercanía.

Cada tren emplea 8 motores, con lo que a partir de (1) y (2), se obtuvo que la fuerza máxima de tracción es de 244,8 kN (Fmax) con una masa total de 226,7 Ton, incluyendo la máxima capacidad de pasajeros, para los cuales se asumió un peso promedio de 70 kg.

La velocidad base fue establecida en 8 (m/s) (entre menor número de motores, mayor será la velocidad base). Luego, la fuerza de tracción se calcula con la siguiente expresión para no sobrepasar los límites de potencia dadas las características del tren:

$$
FT(v) = 385 \cdot (v-8) - 17462 \cdot (v-8) + F_{\text{max}} \quad (9)
$$

Dado que se asume que la conexión del sistema se realiza en 3 subestaciones, se tomó como criterio la ubicación de los trenes en el recorrido para asignar la potencia a cada subestación. Para ello, se dividió la distancia total en 3 segmentos, los trenes que están a menos de 13 km de la primera estación del sistema férreo son atendidos eléctricamente por la primera subestación eléctrica; los que se encuentren entre 13 y 26 km se le asignan a la segunda subestación; y, por último, los que estén a más de 26 km de la primera estación del trayecto se le asignan a la última subestación.

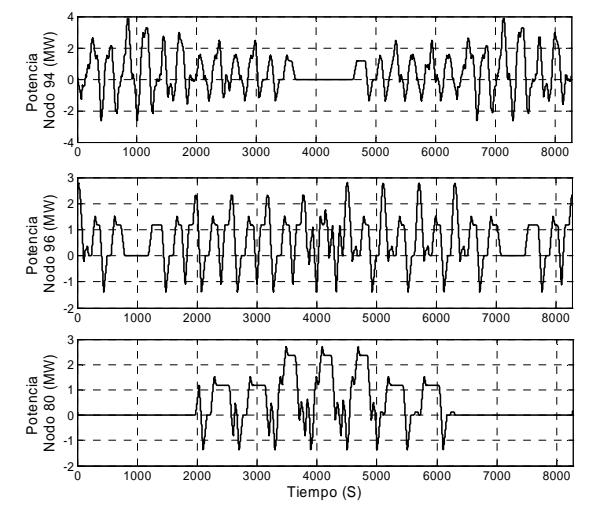

Figura 9. Ejemplo Potencia Distribuida en los Nodos de Conexión Para 5 trenes.

La Figura 9 muestra como es el consumo de potencia eléctrica en cada una de las subestaciones (nodos 80-96- 94). En cada subestación, se agregó la carga de las estaciones de pasajeros; así como, el consumo eléctrico de los servicios auxiliares de cada tren, estos se tomaron de 500 kW [8] y 100 kW [9], respectivamente. Sin

embargo, debido a que las primeras estaciones se encuentran dentro de los límites urbanos y su distancia entre ellas es menor, se agregó la carga de las primeras 5 estaciones de pasajeros al nodo 94, las siguientes 2 al nodo 96 y las últimas 2 al nodo 80.

Dado que se tiene la demanda de pasajeros, se calculan cuantos trenes deben operar simultáneamente para atender la demanda de pasajeros. A partir de la simulación de consumo de potencia se obtienen las curvas de carga asociadas al consumo del sistema de trenes de cercanías en cada una de las subestaciones, tal como lo presenta la Figura 10.

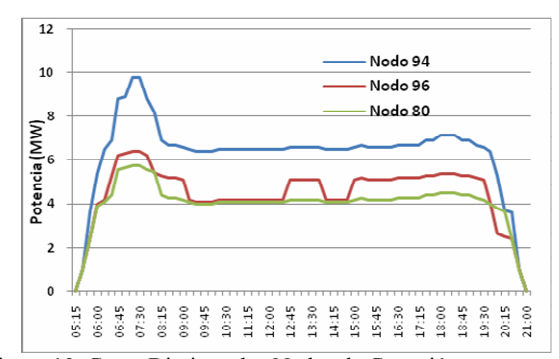

Figura 10. Carga Diaria en los Nodos de Conexión.

La potencia que se añade a cada nodo, basado en el número de trenes y en el pico de la potencia, muestra un aumento porcentualmente significativo, basado en la carga inicial de carga uno de los nodos de conexión según los modelos del sistema IEEE de 118 nodos, como se muestra en la Figura 11.

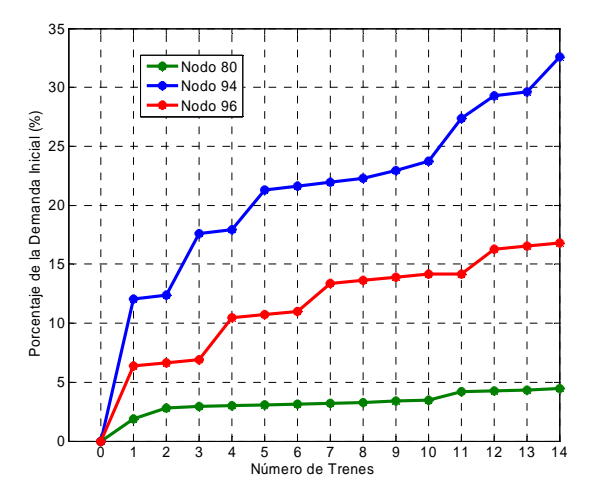

Figura 11. Porcentaje de la Demanda Inicial de Cada Nodo.

Para los análisis de flujo de carga es necesario incluir el consumo de potencia reactiva de las subestaciones rectificadoras AC/DC. Con las tecnologías actuales el factor de potencia de éstas es alrededor de 0,95 [10]. Con esto se obtuvo los aumentos en la carga para realizar el flujo de carga y con los cuales se generaron los cambios en el voltaje según el número de trenes. La Figura 12 muestra como es la caída de tensión en cada nodo (94 y 96, el 80 tiene generación) en función del número de trenes circulando por la ruta del tren de cercanías.

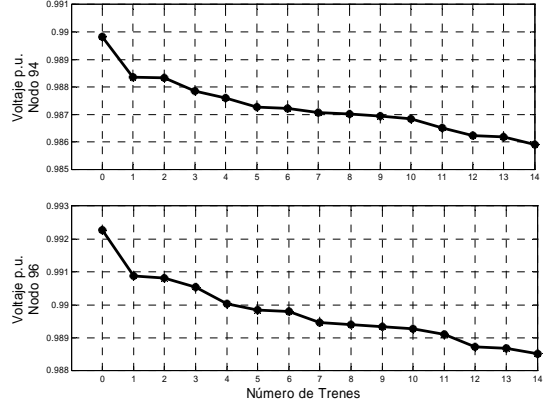

Figura 12. Voltajes en p.u. de los Nodos de Conexión.

Por último, se llevó a cabo el estudio de cortocircuito trifásico. La Figura 13 presenta las variaciones del nivel de corto en función del número de trenes, observándose como se reduce el nivel de corto entre mayor número de trenes.

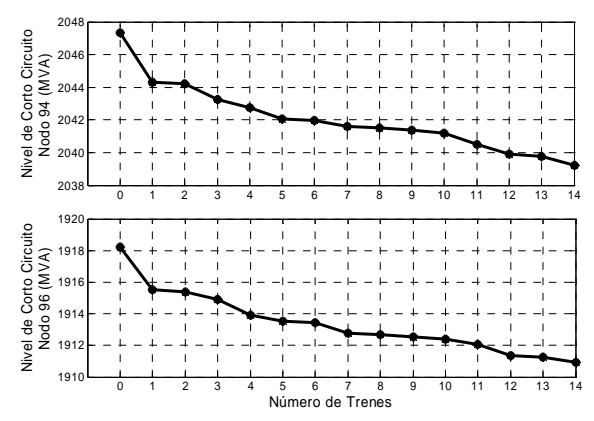

Figura 13. Niveles de Corto Circuito.

## 6. CONCLUSIONES

Este artículo ha mostrado un modelo y una metodología práctica de simulación y estimación de consumo de potencia eléctrica por parte de sistemas férreos urbanos; como es el tren de cercanías y aplicable a otros sistemas como tranvía o metro.

Este modelo y metodología de simulación es muy práctica para la planificación de los sistemas eléctricos de distribución; pues de esta manera, los distribuidores pueden contar con herramientas que le ayuden a estimar el crecimiento de la demanda de este tipo de cargas tan particular y poder preparar sus sistemas para atender oportunamente y óptimamente la conexión de tales cargas.

Si bien la demanda de potencia puede no ser tan significativa para la totalidad de la demanda del sistema de distribución, por ejemplo 30 MVA en el ejemplo simulado; si es bastante cuando esta se compara con la capacidad de las subestaciones donde debe conectarse y con la carga que las mismas atienden, impactando la configuración y operación del sistema de distribución.

## 7. BIBLIOGRAFÍA

- [1] Grupo Tecnología y Sociedad, "Visión Prospectiva de un Sistema Integrado de Transporte para Bogotá-Región 2020". Universidad de los Andes. Curso Tecnología y Sociedad. 2005. Disponible en: http://tecnologiaysociedad.uniandes.edu.co/200520/P lanJavier.pdf [2] Página Web Tren de Cercanías Barcelona RENFE
- Disponible:

http://www.renfe.es/cercanias/barcelona/

- [3] Ministerio de Transporte, "Estructuración Técnica, Legal y Financiera del Tren de Cercanías de la Sabana de Bogotá y el Distrito Capital", Julio de 2008. Disponible en: http://mintransporte.gov.co/Servicios/Biblioteca/doc umentos/Presentaciones/presentaciones.htm.
- [4] R.J. Hill, "Electric Railway Traction, Part 1: Electric traction and DC traction motor drives", Power Engineering Journal, vol. 8, no. 1, pp. 47–56, Feb. 1994.
- [5] L. Buhrkall, "Traction System Case Study", en The 9th Institution and Engineering Technology Professional Development Course on Electric Traction Systems, Institution of Engineering and Technology Railway Networks, Manchester, Inglaterra, pp. 53 – 71, 2006.
- [6] A. Weschta, "Traction Technology of the New Class S252 and S447 Power Units for the Spanish Railways Renfe". Power Electronics Specialist Conference, vol. 1, pp. 411 – 416, Jul. 1992.
- [7] J.C. Jong y S. Chang, "Algorithms for Generating Train Speed Profiles", Journal of the Eastern Asia Society for Transportation Studies, vol. 6, pp. 356 – 371, 2005.
- [8] C.H. Lee, "Safety Assessment of Bulk and Traction Supply Substations in Taipei Rail Transit Systems", IEEE Transactions on Power Delivery, vol. 19, no. 3, pp 1078 – 1084, Jul. 2004. IIT Power System Gruop, Diagrama Unifilar Sistema IEEE de 118 Nodos, 2003. Disponible en: http://www.geocities.jp/ps\_dictionary/simulation/IE EE118bus\_figure.pdf [9] RENFE, "Catálogo CIVIA para Trenes de Cercanías
- RENFE", Informes y Publicaciones SIEMENS, España. Disponible en: http://www.swe.siemens.com/spain/internet/webs/are as/transportation/Pages/documentacion\_relacionada. aspx
- [10]M. Coupe, K.K. Li, R.K. Poon, "Power Factor Correction in a 25 KV Electrified Railway", International Conference on Main Line Railway Electrification. 1989.